#### , tushu007.com

<<新思路·全国计算机等级考试上机>>

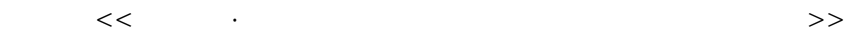

- 13 ISBN 9787564700751
- 10 ISBN 7564700750

出版时间:2012-10

页数:152

字数:256000

extended by PDF and the PDF

http://www.tushu007.com

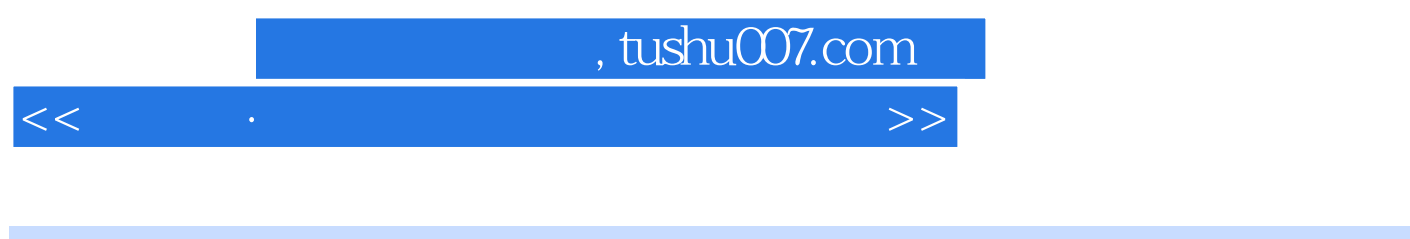

 $\frac{3}{3}$ , 1, 2, 2  $\overline{3}$ 

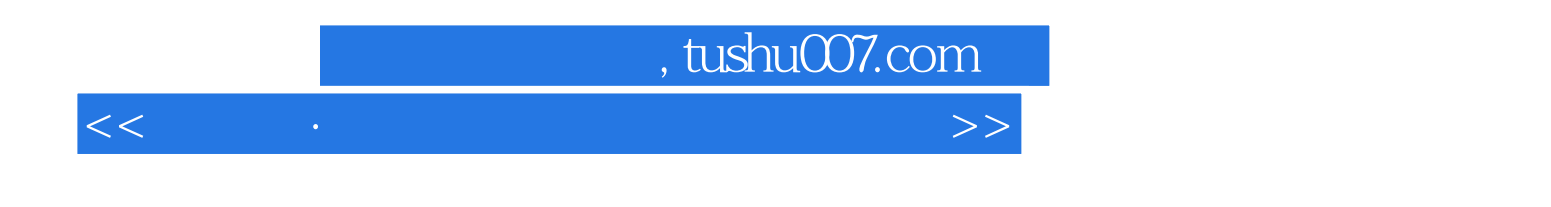

 $11$ 

## , tushu007.com

<<新思路·全国计算机等级考试上机>>

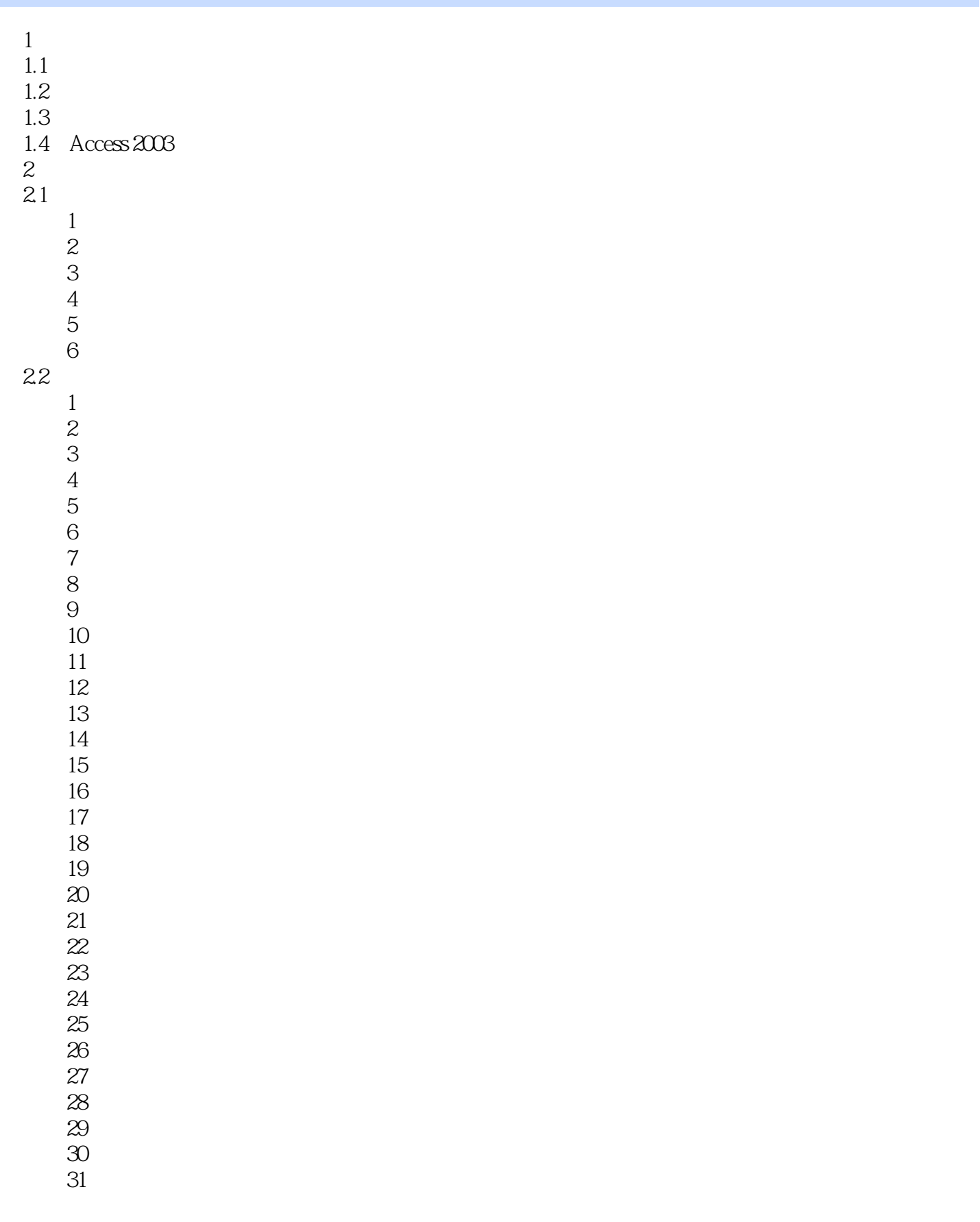

## $\sqrt{2}$ , tushu007.com

<<新思路·全国计算机等级考试上机>>

32  $\overline{33}$  第34套 上机考试试题 第35套 上机考试试题 第36套 上机考试试题 第37套 上机考试试题 第38套 上机考试试题 第39套 上机考试试题

 $\frac{40}{3}$ 

 $3<sup>3</sup>$ 

### $,$  tushu007.com

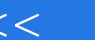

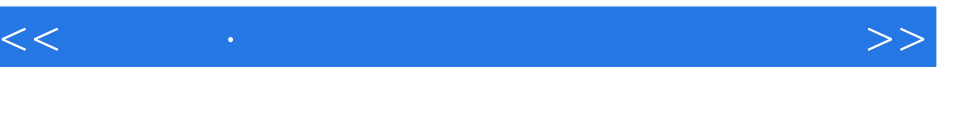

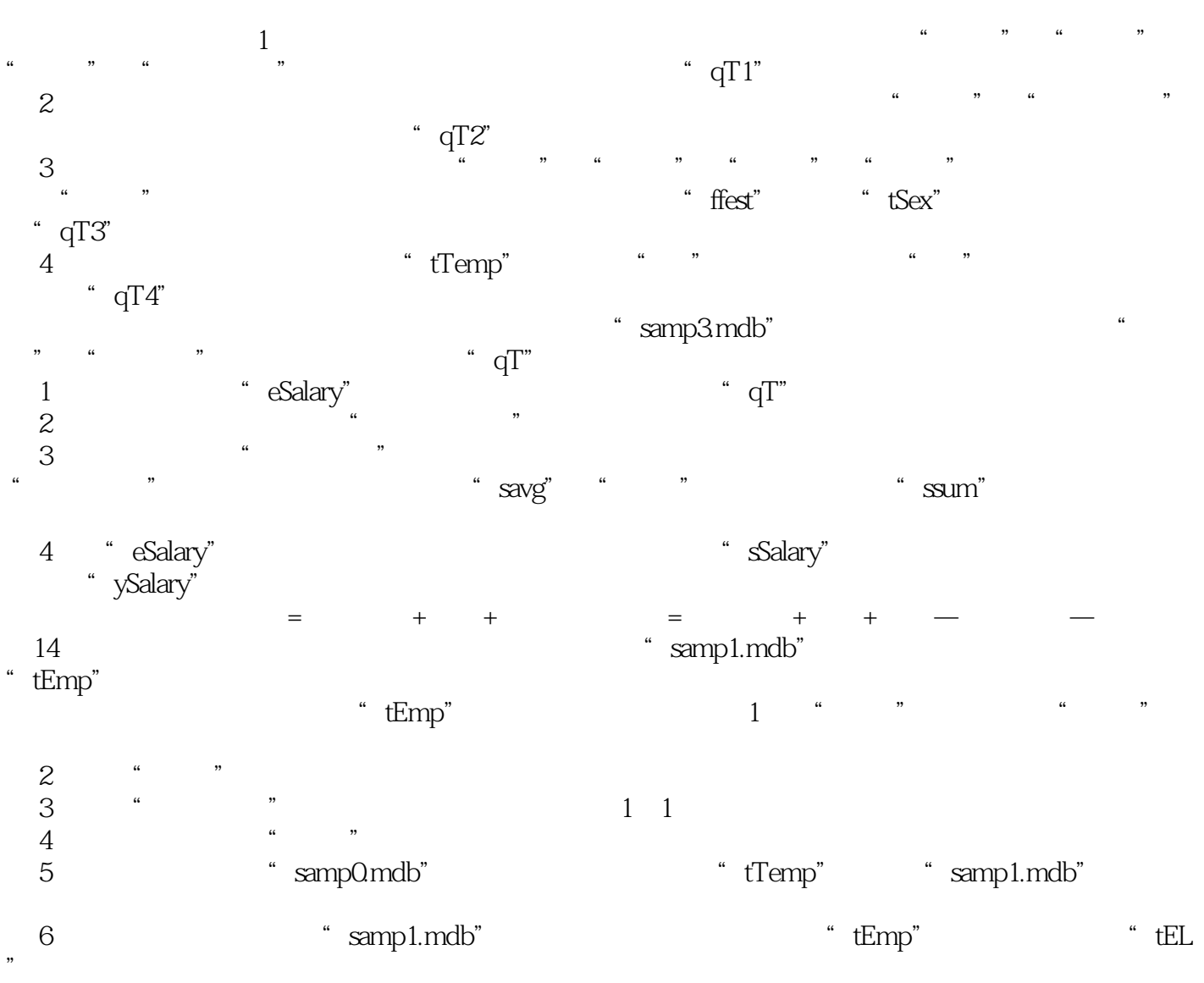

<<新思路·全国计算机等级考试上机>>

# , tushu007.com <<新思路·全国计算机等级考试上机>>

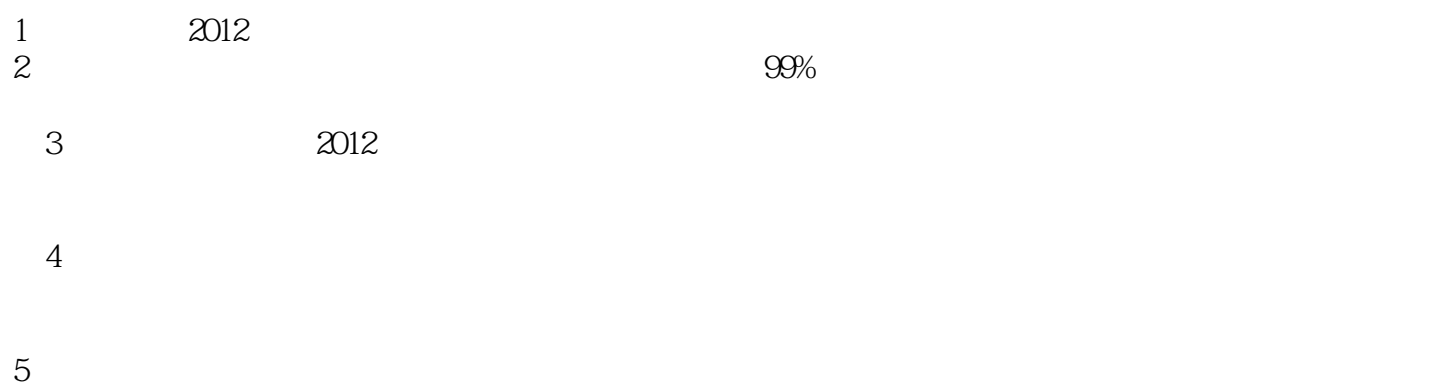

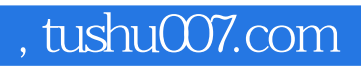

本站所提供下载的PDF图书仅提供预览和简介,请支持正版图书。

更多资源请访问:http://www.tushu007.com

<<新思路·全国计算机等级考试上机>>